## **入出金明細照会**

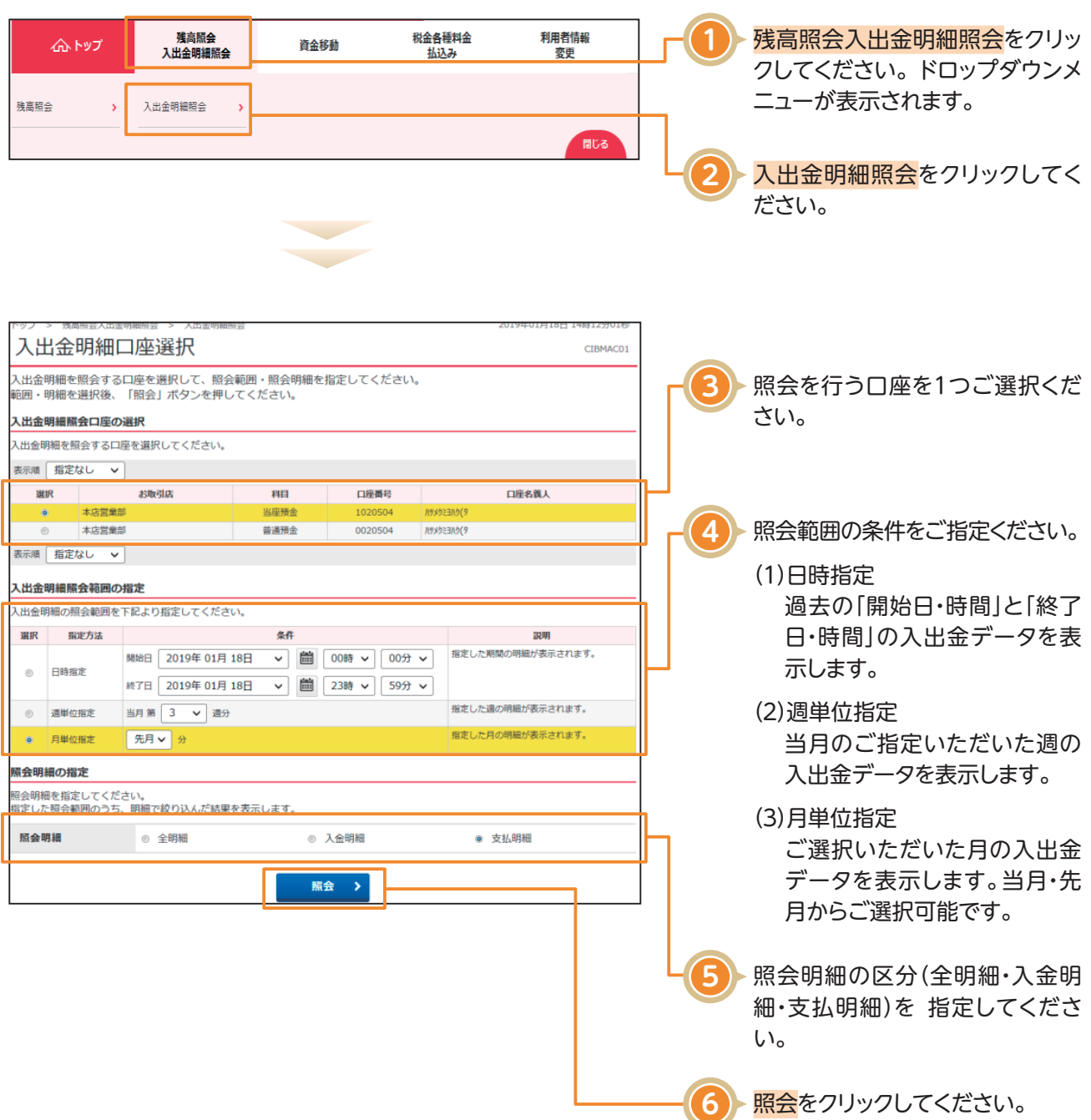

## **入出金明細照会**

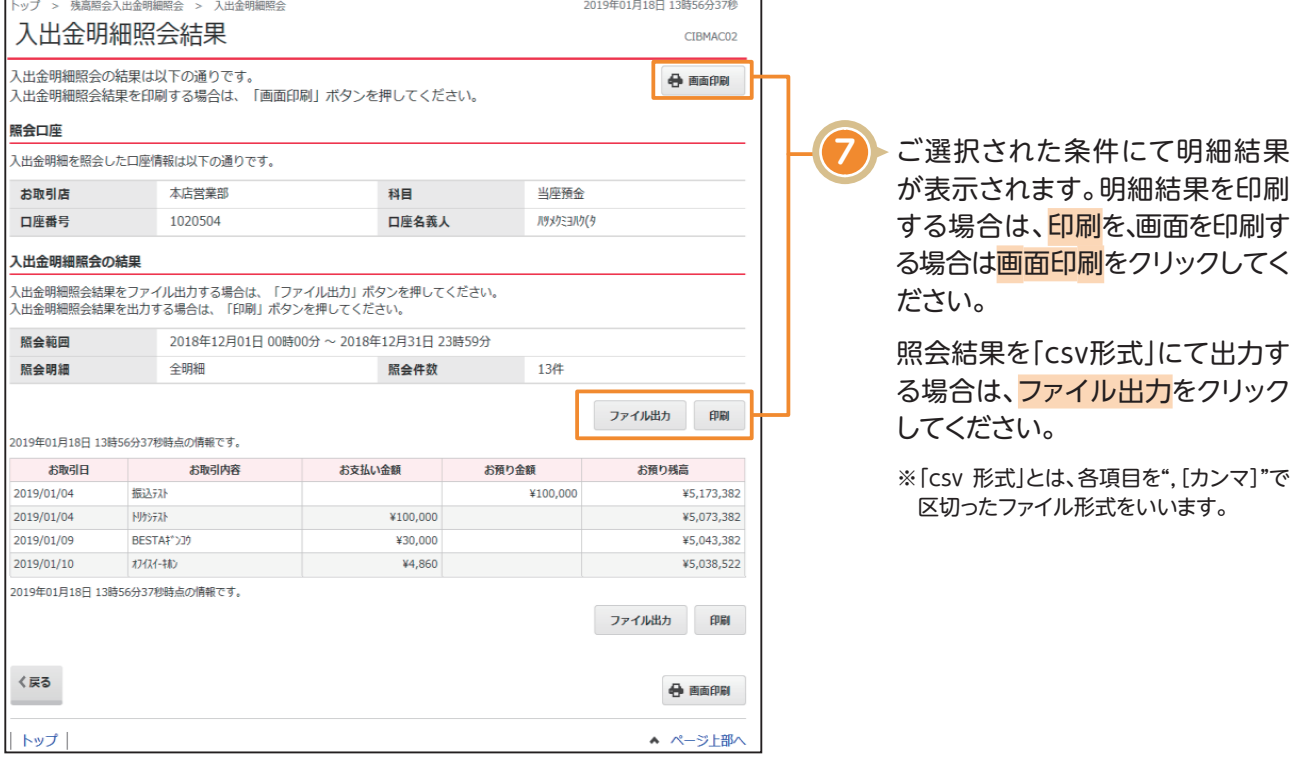